**CodingConverter Crack Keygen Full Version**

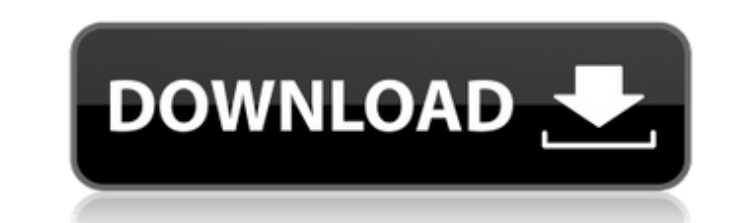

# **CodingConverter Crack + Torrent Free [Mac/Win]**

CodingConverter is a Windows application, written in VB.NET, that will help you to convert files to any supported encoding (UTF-8, ISO-8859-15, Shift JIS, Win-1252, and so on). Instead of replacing Windows encoding with a encoding is easy, the application has only one setting to change, but for other settings it's recommended to use a supporting (not a Converter) application. The program uses the Windows Registry to achieve all its goals. I among Spanish users) ISO-8859-15 (European Spanish, also known as ESPANOLA) Shift JIS Macintosh (637) Macintosh (850) Windows ANSI Windows UTF-32 Kai (KOI8-R) Japanese (EUC-JP, Shift JIS, JPANESE) ISO-2022-JP (JIS X 0208) Korean (Windows (949) / KOI8-U / MAC) EUC-KR (Windows (949) / UTF-8 / UTF-16 / UTF-32 / EUC-KR) You can change any encoding you want to encode a file (or a group of files). You don't have to convert the original encoding t have to change the name of the file: if you try to open it with a "Kai" encoding, it will work fine. You can edit the default encoding for single files. When you create a new file or select a file to modify, you will be pr use, since almost all keys are the same as Windows-encoded files. You can change encoding only on specified files

# **CodingConverter Crack Download [Mac/Win]**

This application makes it as easy as possible to convert text files from one encoding to another. It's an encoder, also a decoder: the left and right sides of the program work in reverse of each other. I call it a decoder, CodingConverter will read your text file and determine the encoding. It will then convert the encoding. It will then convert the encoding from the way the file is stored to the way the programmer intended. This is an algor encoded in some other format, like 8-bit ASCII. CodingConverter might look like it does nothing, but it's actually very powerful. Besides converting text, it can also convert audio and image files, as well as video files. files. In other words, just convert whatever you want to convert. So, any encoding, any situation - read the description and you'll have an idea of how to use CodingConverter. CodingConverter Key Features: Almost anything, change the file extension, just a couple clicks and you're done. No third-party libraries, the entire project is a few hundred lines of code. It even works in the command line, as well as Java and.NET. It doesn't include a This", and any text or combination of text and the end-of-line character (carriage return, newline, etc). It even has an option to remove non-ascii characters before encoding. If it can't convert, it'll tell you - it's nea Comments and Discussions I would recommend you to use a third-party tool called to convert cyr b7e8fdf5c8

# **CodingConverter Activation Key Download**

CodingConverter is a Python program that will convert the encoding of any text file, so that it can be read correctly with any other software. How It Works Because most software only support a restricted set of characters, write text files in a range of encodings, to support all the world's languages, in all their different forms. What does that mean? From the encodings that you see when you use the site, there are several different encoding (Unicode) UTF-16BE/LE (Unicode) A program that's designed to read "English" (or whatever your language is called) text files will only work if it's told that the encoding is UTF-8. That means you need to first tell it the "utf-8" to the end of any filename to turn it into a UTF-8 text file. CodingConverter will attempt to guess the encoding of the text file, and write a "best guess" about the file's content. It will also convert the file to and use the CodingConverter text file extension in the filename. How Does It Work? CodingConverter starts with a list of all of the encodings that it can support. These are the "Encodings" section in the site's admin area, header to find the encoding for the file. It tries to guess the encoding from the file extension. On Windows, it might look at the file's contents to see if there are any bytes that are "suspect", like whitespace or the be "best guess" about how to convert the text. It also supports very fast conversion,

#### **What's New In CodingConverter?**

With CodingConverter, you have two options to convert text files: Using a set of tools to convert text from one encoding to another Using a single executable to convert text from one encoding to another The CodingConverter like to use. The exe can offer you the exact settings you want. Do you want to convert a text file to a different encoding? Do you want to convert to a specific encoding? If yes, then CodingConverter has the tools for you. special things that can be done: Using the CodingConverter file selector you can select which encoding you want to convert to/from. You can also select which encoding you want to convert from/to (you will always be forced default, if you don't set it yourself. You can convert files that you copied to your drive with special characters like ©, €, ö etc. You can convert files that have already been encoded in the wrong encoding. You can conv whole folder tree to a single encoding. You can use the program for automatic conversions from/to/from/to Unicode and vice versa. You can create a sub-folder if you want. The CodingConverter program is simple to use and it converted file with a simple tool. The program is portable, so you don't need any installer and you don't need any installer and you don't need to download any files. This program will convert any file to/from any encoding format is the state of the art solution for creating electronic text documents. Most other encodings that try to implement the encodings standard are less desirable, because they are often broken in some way. You will be a

# **System Requirements:**

\* Windows XP, Vista, 7, 8, 10. \* 128Mb RAM (recommended). \* Java Runtime Environment 1.6 or above. \* Bluetooth USB dongle, 32-bit card or Bluetooth driver. \* Broadband connection. \* A USB flash drive with the size no small (not required for installers and

[https://romanibook.com/upload/files/2022/07/72sYSUrgkRMqDEzZYrCp\\_04\\_449a1525b2a2807367e52e8e9ebbafb6\\_file.pdf](https://romanibook.com/upload/files/2022/07/72sYSUrgkRMqDEzZYrCp_04_449a1525b2a2807367e52e8e9ebbafb6_file.pdf) <http://officinabio.it/?p=23516> <https://diligencer.com/wp-content/uploads/2022/07/dorfaus.pdf> <http://www.brickandmortarmi.com/gsnap-full-product-key-free-download-updated/> [https://imotisofiaoblast.com/wp-content/uploads/2022/07/Visual\\_Pascal\\_\\_Crack\\_\\_\\_Free\\_WinMac.pdf](https://imotisofiaoblast.com/wp-content/uploads/2022/07/Visual_Pascal__Crack___Free_WinMac.pdf) <https://www.marhaba.es/easy-typing-lessons-free/> <https://wudlab.com/wp-content/uploads/2022/07/maraur.pdf> <https://luxvideo.tv/2022/07/04/dhcp-turbo-win-mac-updated-2022/> <https://l1.intimlobnja.ru/dual-wallpaper-portable-crack-for-pc-2/> <http://gauplacal.yolasite.com/resources/IUser-Activation-Free.pdf> [http://18.138.249.74/upload/files/2022/07/M8Nlr4NlAKRvhk4M1ev5\\_04\\_90c20f79968d496dd7399f45a5119708\\_file.pdf](http://18.138.249.74/upload/files/2022/07/M8Nlr4NlAKRvhk4M1ev5_04_90c20f79968d496dd7399f45a5119708_file.pdf) <https://gosavetime.com/wp-content/uploads/2022/07/ACID.pdf> <https://wakelet.com/wake/H2ZvHWBpp-Wf75sQzfGiZ> <https://purseandmore.com/wp-content/uploads/2022/07/beasabr.pdf> [https://libertycentric.com/upload/files/2022/07/qzr63WRqRT6Lb4N4J2ns\\_04\\_90c20f79968d496dd7399f45a5119708\\_file.pdf](https://libertycentric.com/upload/files/2022/07/qzr63WRqRT6Lb4N4J2ns_04_90c20f79968d496dd7399f45a5119708_file.pdf) <https://mamawong.de/cleanzafi-crack-latest/> <http://www.gurujijunction.com/uncategorized/startfinity-incl-product-key-for-windows-2022/> <http://mysquare.in/?p=> <https://empoweresports.com/lingo-vocabulary-trainer-1-4-9-with-key-free-download-3264bit-updated/> <https://www.dvelecon.com/en/system/files/webform/BlueBox.pdf>